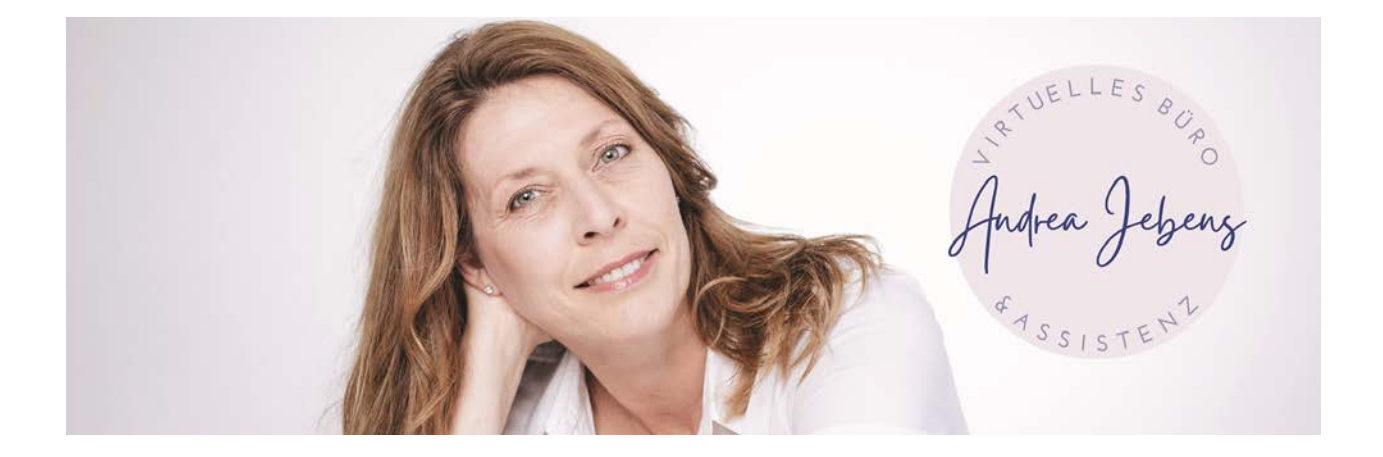

# **Profit First? Was ist das? Worum es hier geht.**

**"Profit First" ist ein Finanzmanagementsystem. Es basiert auf der Erkenntnis, dass traditionelle Buchhaltungsmethoden, bei denen Einnahmen minus Ausgaben = Gewinn sind, für unternehmerisches Handeln fehlerhaft sind und dazu führen können, dass ein Unternehmen ständig darum kämpft, Gewinne zu erzielen. Die allgemein anerkannte Formel, um den Gewinn eines Unternehmens zu berechnen, ist Umsatz minus Kosten = Gewinn. Sie ist einfach, logisch und klar. Unglücklicherweise ist sie eine Falle. Obwohl die Formel logisch richtig ist, berücksichtigt sie nämlich nicht das menschliche Verhalten. In der uns gewohnten Formel ist der Gewinn ein "Überbleibsel", ein abschließendes Trinkgeld, die hoffentlich nette Überraschung am Jahresende.** 

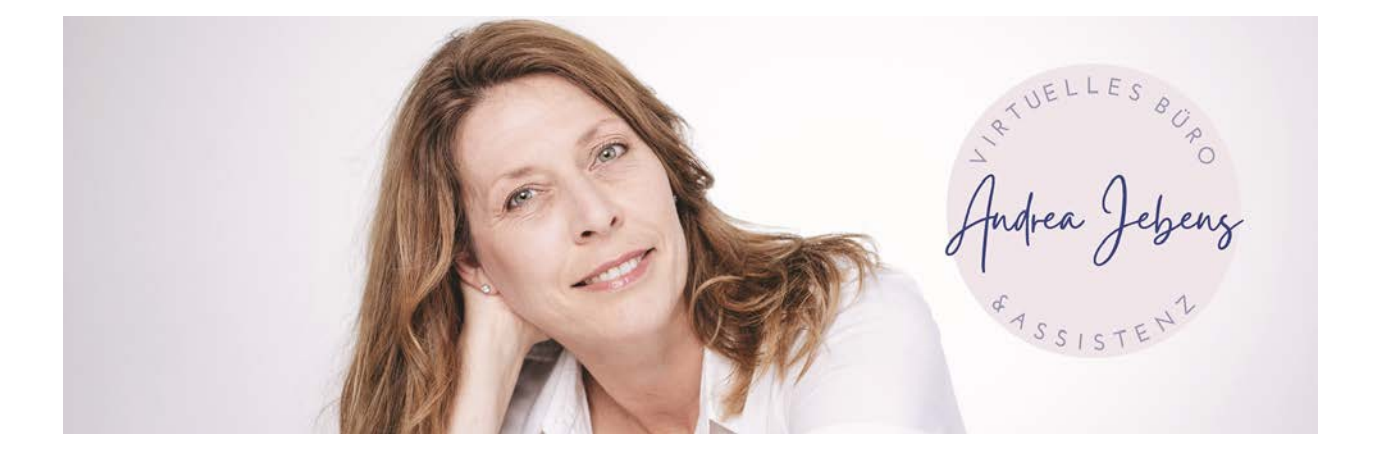

#### **Inhalt**

- 1. Worauf schaust Du? Auf Deinen Gewinn oder auf den Umsatz?
- 2. Betrachtungsweise von Umsatz und Gewinn. Dreh den Spieß um!
- 3. Was ist das System "Profit First"?
- 4. Management by Kontostand.
- 5. Gewohnheiten nicht ändern! Nutze sie zum Vorteil!
- 6. Profit First grundsätzlich umsetzen.
- 7. Die 7 Schritte als "Kochrezept" für Dein Unternehmen.
- 8. Halte durch bei der Umsetzung der 7 Schritte!
- 9. Wie hoch sind die (TAPs) Zielzuweisungsprozente?
- 10. Wie gesund ist Dein Unternehmen?
- 11. Die 9 Schritte zur Rentabilitätsprüfung.
- 12. Wieviel Gewinn musst Du einplanen?
- 13. Warum solltest Du Deine Zahlen überprüfen?

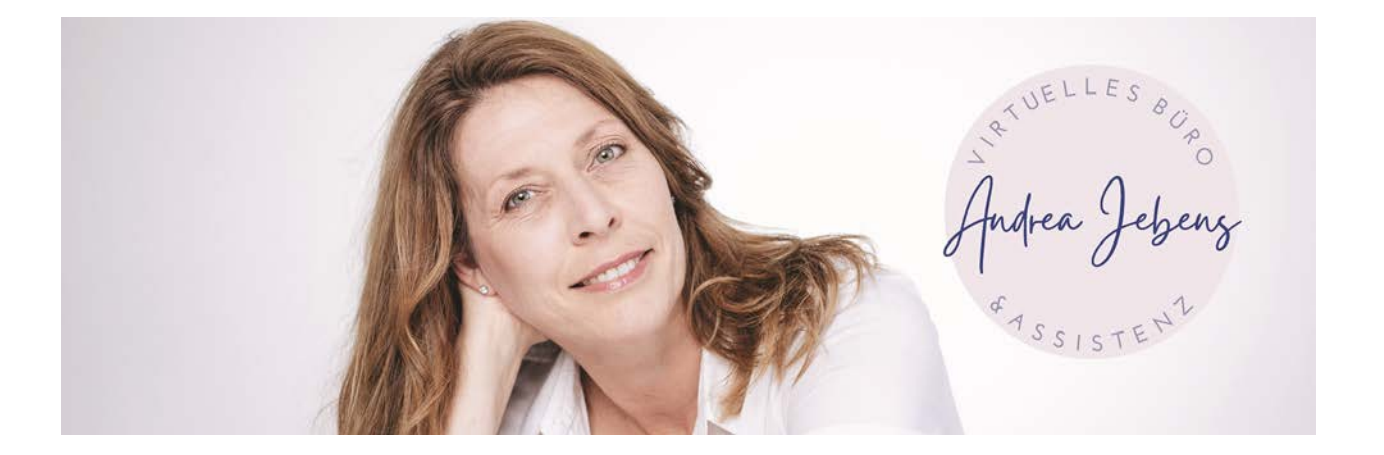

### **1. Gewinn oder Umsatz: Worauf schaust Du?**

Worauf schaust Du? Auf Deinen Gewinn oder auf den Umsatz? Die wichtigste Kennzahl in Deinem Unternehmen ist Dein Umsatz? Ja klar, das hast Du doch so gelernt. Macht doch jeder so. Und was machst Du, wenn Dein Gewinn ausbleibt? Den Umsatz erhöhen? Genau das tun die allermeisten. Dabei haben sie nicht im Fokus, dass mehr Umsatz in der Regel mit steigenden Kosten verbunden ist. Und mehr Arbeit macht. Und nicht mehr Gewinn bringt. Wenn Du aber der Regel "Mehr Umsatz = mehr Gewinn" folgst, verlierst Du die Kosten aus dem Blick. Und dann klappt es nicht mit dem Gewinn. Denn Du rechnest nach der Formel "Umsatz - Kosten = Gewinn". Und das bedeutet, dass der Gewinn das letzte ist, was Dich interessiert, denn Umsatz und Kosten sind zuerst dran.

### **2. Dreh den Spieß um bei der Betrachtungsweise von Umsatz vs. Gewinn!**

Mit dem Profit First-Prinzip stellst Du Dein Unternehmen auf den Kopf. Du rechnest "Umsatz - Gewinn = Kosten" – und schon verschiebt sich Dein Fokus. Vor allem anderen nimmst Du zuerst den Gewinn und bringst ihn in Sicherheit. Erst dann schaust Du auf die Kosten. Und damit beginnst Du, Dein Unternehmen zu optimieren:

- Sind die Kosten wirklich alle notwendig?
- Wo kann ich einsparen?
- Ist mein Deckungsbeitrag richtig?
- Habe ich die richtigen (gewinnbringenden) Kunden?

Mit Profit First lernst Du, wie Du die Geldflüsse richtig steuerst und die Liquidität Deines Unternehmens auf solide Füße stellst. Denn um Dein Unternehmen profitabel zu machen, musst Du nicht mehr Umsatz, sondern weniger Kosten und die passenden Kunden haben.

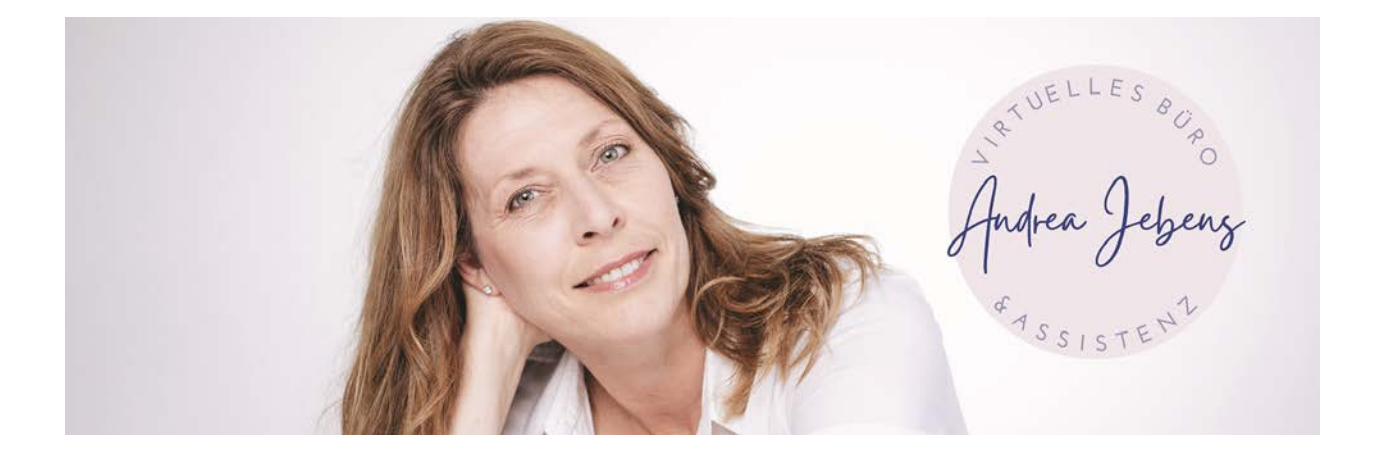

### **3. Was ist das System "Profit First"?**

"Profit First"(\*) ist ein Finanzmanagementsystem. Es basiert auf der Idee, dass traditionelle Buchhaltungsmethoden, bei denen Einnahmen - Ausgaben = Gewinn sind, für unternehmerisches Handeln fehlerhaft sind und dazu führen können, dass ein Unternehmen ständig darum kämpft, Gewinne zu erzielen. Die allgemein anerkannte Formel um den Gewinn eines Unternehmens zu berechnen ist Umsatz - Kosten = Gewinn. Sie ist einfach, logisch und klar. Unglücklicherweise ist sie eine Falle. Obwohl die Formel logisch richtig ist, berücksichtigt sie nämlich nicht das menschliche Verhalten. In der uns gewohnten Formel ist der Gewinn ein "Überbleibsel", ein abschließendes Trinkgeld, die hoffentlich nette Überraschung am Jahresende. Nur leider ist ein Gewinn dann oft nicht vorhanden und das Unternehmen fährt damit fort, im Überlebensmodus von Zahlung zu Zahlung dahinzuvegetieren. Mit Profit First wird die Formel umgestellt in Umsatz - Gewinn = Kosten. Logisch betrachtet ist das Ergebnis das gleiche, aber aus der Sicht des unternehmerischen Verhaltens ist es radikal anders. Mit Profit First entnimmst Du zuerst einen vorbestimmten Prozentsatz für den Gewinn, Dein Gehalt und die Steuern und der verbleibende Rest steht zur Deckung der Geschäftskosten zur Verfügung. Der Autor und Historiker C. Northcote Parkinson (Parkinsonsches Gesetz) hat herausgefunden, dass unser Bedarf an einer Ressource sich so weit ausdehnt, wie die Ressource zur Verfügung steht. Wenn wir beispielsweise für ein Projekt zwei Wochen Zeit haben, brauchen wir genau zwei Wochen. Wenn wir für dasselbe Projekt acht Wochen Zeit haben, brauchen wir acht Wochen. Wenn wir für eine Aufgabe ein Budget von 1.000 € zur Verfügung haben, werden wir mit 1.000 € auskommen. Erhalten wir ein Budget von 10.000 € für die gleiche Aufgabe, werden wir 10.000 € dafür verwenden. Profit First nutzt Parkinsons Gesetz zu unserem Vorteil. Indem wir den Gewinn zuerst herausnehmen, verringern wir die verfügbare Geldmenge für andere Ausgaben und fordern uns heraus, neue Wege zu finden, denselben Erfolg für weniger Geld zu organisieren.

(\*) entwickelt vom Autor und Unternehmer Mike Michalowicz

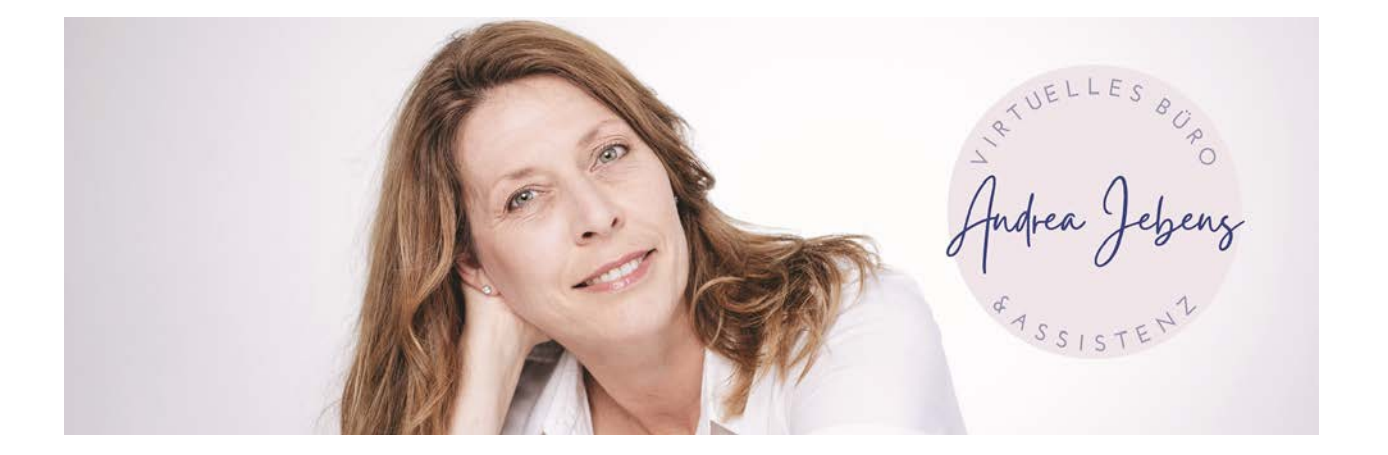

### **4. Management by Kontostand**

Die meisten Unternehmer haben weder die Zeit noch die Ausbildung, die vielen verschiedenen Auswertungen ihrer Buchhaltung zu studieren, die nötig wären, um alle finanziellen Aspekte ihres Unternehmens im Blick zu behalten. Theoretisch sollest Du monatlich (oder sogar öfter) die Betriebswirtschaftliche Auswertung, die Zwischenbilanz und die Cashflow-Rechnung betrachten und bewerten, aber die wenigsten Unternehmer tun dies tatsächlich. Die meisten verlassen sich auf "Management by Kontostand", bei dem wir täglich unsere Banksalden abrufen und auf der Basis dessen, was sich uns dort präsentiert, unsere finanziellen Entscheidungen treffen. Von Parkinsons Gesetz getrieben, verbrauchen wir daraufhin die auf dem Konto verfügbaren Geldressourcen. Profit First erlaubt es Dir, mit dem gewohnten "Management by Kontostand" fortzufahren, indem es zuerst Geld für Gewinn (und andere wichtige Zwecke) abzieht, so dass Du auf Deinem Konto die wirklich (für Ausgaben) verfügbare Geldmenge siehst und automatisch Dein Geldausgabeverhalten dieser Summe anpasst.

## **5. Gewohnheiten nicht ändern! Nutze sie zum Vorteil!**

Versuche nicht, Deine Gewohnheiten zu ändern. Nutze sie zu Deinem Vorteil! Viele Unternehmer versuchen, sich selbst durch reine Willenskraft dazu zu zwingen, bessere und diszipliniertere Controller zu werden. Aber genau wie ein Muskel ermüdet auch unsere Willenskraft irgendwann. Und in einem Moment finanzieller Anspannung oder unerwarteter Ausgaben brichst Du Deine aufgezwungenen Finanzregeln und Sparvorsätze und gibt alles Geld aus, was irgendwie zur Verfügung steht. Das Profit First Prinzip versucht jetzt nicht, diese Gewohnheiten zwanghaft zu durchbrechen (was übrigens schier unmöglich ist). Profit First arbeitet im Einklang mit den vorhandenen Denkmustern und Gewohnheiten. Indem zuerst Gelder auf verschiedenen Konten verteilt werden und dann die Versuchung minimiert wird, Geld bei sich selbst zu "leihen", erreicht

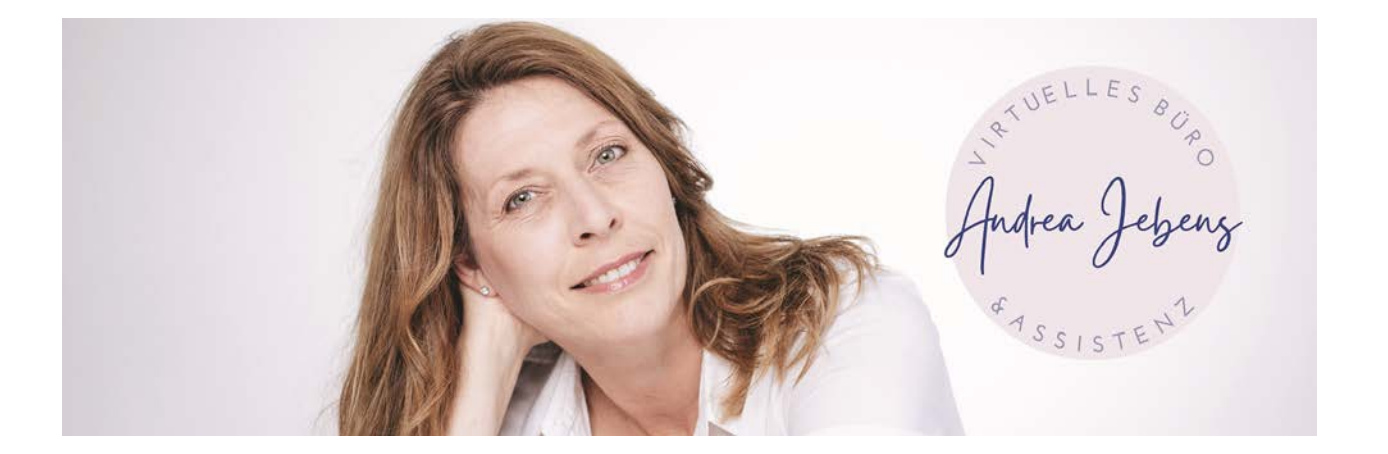

Dein Unternehmen finanzielle Stabilität und Du erhältst regelmäßige Gewinnausschüttungen.

# **6. Profit First grundsätzlich umsetzen**

Wie wird Profit First umgesetzt? Um das Profit-First-System zu implementieren, musst Du zunächst Deine "Zielzuweisungsprozentsätze" (genannt TAPs) für verschiedene Kategorien wie Gewinn, Eigentümergehalt, Steuern und Betriebskosten bestimmen. Dann musst Du separate Bankkonten für jede Kategorie einrichten und das Geld entsprechend zuweisen, wenn die Einnahmen eingehen**.**

## **7. Die 7 Schritte als "Kochrezept" für Dein Unternehmen**

### **1. Bestimme Deine Zielzuweisungsprozentsätze (TAPs).**

TAPs sind die Prozentsätze der Einnahmen, die Du verschiedenen Kategorien wie Gewinn, Eigentümerlohn, Steuern und Betriebskosten zuordnest. Du kannst hierfür die Richtlinien des Profit First-Systems verwenden oder sie an Deine speziellen Geschäftsanforderungen anpassen.

### **2. Eröffne separate Bankkonten.**

Erstelle separate Bankkonten für jede Kategorie, einschließlich eines für den Gewinn. Dies hilft, Deinen Cashflow zu verfolgen und sicherzustellen, dass das Geld gemäß den TAPs zugewiesen wird. Du kannst dazu auch Bankkonten mit Unterkonten (Spaces) verwenden.

### **3. Überweise Geld auf Dein Gewinnkonto.**

Wenn Du Einnahmen erhältst, überweise einen Prozentsatz davon gemäß Deiner TAPs auf Dein Gewinnkonto. So hast Du immer ein Gewinnpolster, das Du nutzen kannst, um Dir einen Bonus auszuzahlen oder für zukünftige Ziele zu sparen.

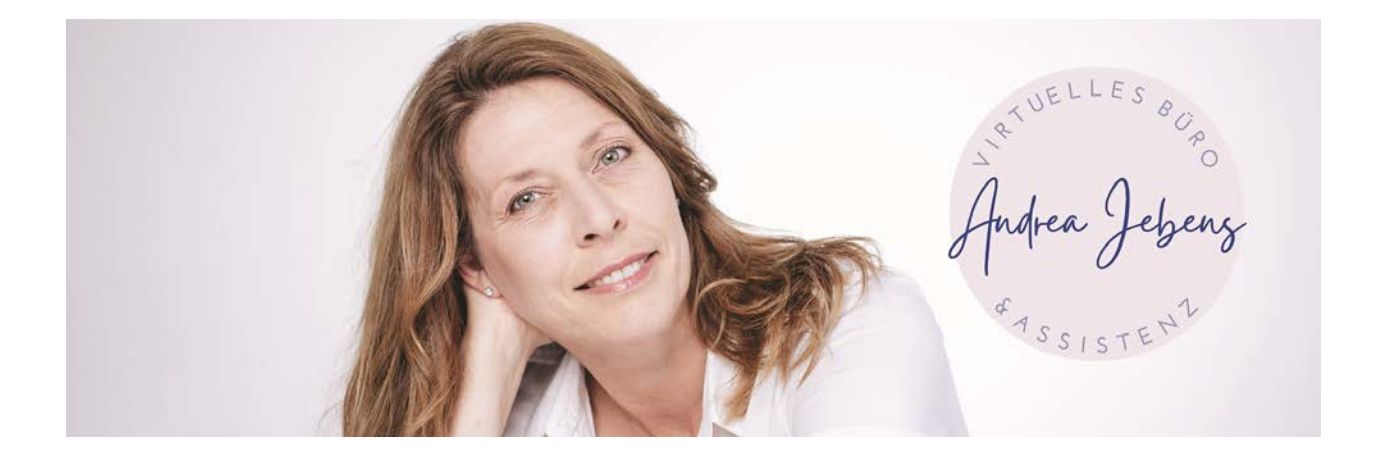

#### **4. Betriebskostenkonto für laufende Ausgaben nutzen.**

Nutze Dein Betriebskostenkonto für laufende Ausgaben wie Miete, Nebenkosten, Gehälter und Vorräte.

#### **5. Lege Geld für Steuern beiseite.**

Achte darauf, Geld für Steuern (sowohl Umsatz- als auch Einkommenssteuern) auf separaten Konten beiseite zu legen, damit Du nicht überrascht wirst, wenn es an der Zeit ist, sie zu zahlen.

#### **6. Zahle Dir selbst ein Gehalt.**

Weise Dir einen Prozentsatz des Umsatzes zu, um Dir selbst ein Gehalt zu zahlen. So stellst Du sicher, dass Du für Deine harte Arbeit angemessen entlohnt wirst.

#### **7. Passe die Zahlen nach Bedarf an.**

Überprüfe Deine TAPs regelmäßig und passe sie an, wenn sich Dein Unternehmen entwickelt. Dies hilft Dir auf Kurs zu bleiben und sicherzustellen, dass Dein Profit First-System weiterhin für Dein Unternehmen funktioniert.

### **8. Halte durch bei der Umsetzung der 7 Schritte!**

Die Implementierung von Profit First kann einige Zeit und Mühe in Anspruch nehmen, aber es wird Dir helfen, den Gewinn zu priorisieren, finanzielle Stabilität zu erlangen und langfristigen Erfolg zu erzielen! Du lernst, Deine Finanzen zu überprüfen und kritisch zu überdenken, ob Deine Ausgaben sinnvoll für Dich und Dein Unternehmenswachstum sind. So bekommst Du eine umfassende Klarheit, wo Dein Geld aktuell hineinfließt und kannst Anpassungen und Optimierungen vornehmen.

Wenn Du glaubst, es alleine nicht zu schaffen, buche Dir gern einen kostenlosen Termin unter "Kennenlerngespräch" in Calendly auf meiner Website [www.AndreaJebens.de.](http://www.andreajebens.de/)

#### **Zusammen schaffen wird das!**

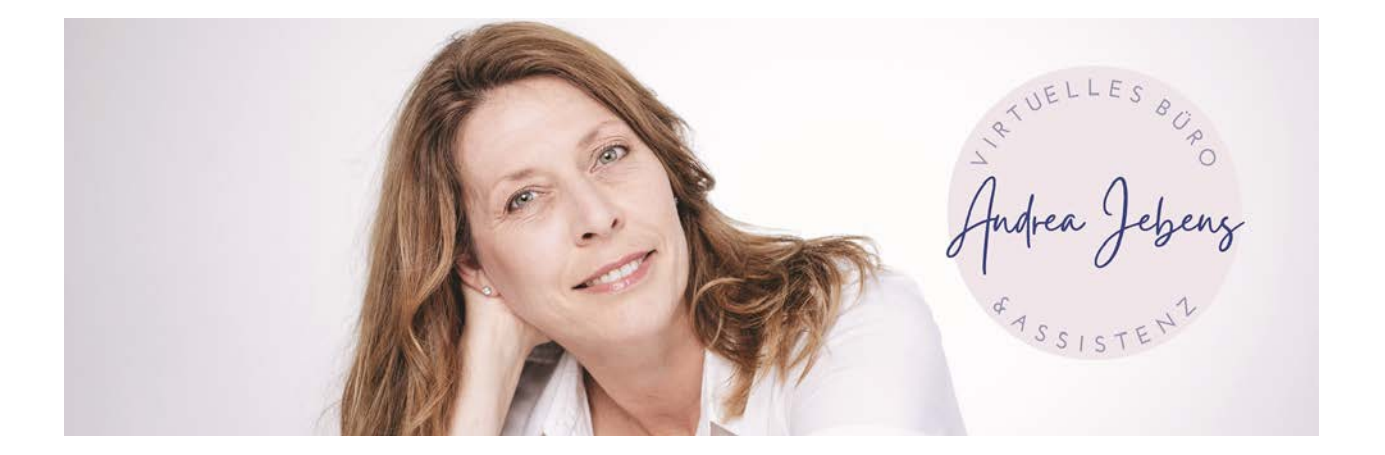

### **9. Wie hoch sind die Zielzuweisungsprozente (TAPs)?**

Das Profit First-System empfiehlt, die Einnahmen auf der Grundlage eines festgelegten Prozentsatzes für jede Kategorie verschiedenen Konten zuzuweisen. Die Kategorien und ihre empfohlenen Prozentsätze lauten wie folgt:

#### **Gewinnkonto**

Dieses Konto sollte einen Prozentsatz Deiner Einnahmen als Gewinn erhalten. Der empfohlene Prozentsatz liegt zwischen 5-15%.

#### **Gehalts-Konto des Eigentümers**

Dieses Konto sollte einen Prozentsatz Deiner Einnahmen erhalten, um Dir selbst ein Gehalt zu bezahlen. Der empfohlene Prozentsatz liegt zwischen 50-70%.

#### **Steuerkonto**

Dieses Konto sollte einen Prozentsatz Deiner Einnahmen erhalten, um Deine Steuern (Einkommenssteuern) zu decken. Der empfohlene Prozentsatz liegt zwischen 15-25%.

TIPP: Den Anteil der Umsatzsteuer auf Deinen Nettoumsatz solltest Du idealerweise gleich beim Rechnungseingang in der entsprechenden Höhe auf ein Umsatzsteuerkonto umbuchen. Manche Banken bieten diesen Service automatisiert an.

#### **Betriebskostenkonto**

Dieses Konto sollte einen Prozentsatz Deiner Einnahmen erhalten, um Deine Betriebskosten zu decken. Der empfohlene Prozentsatz liegt zwischen 30-50%. Die genauen Prozentsätze können je nach Unternehmen und den spezifischen Anforderungen variieren.

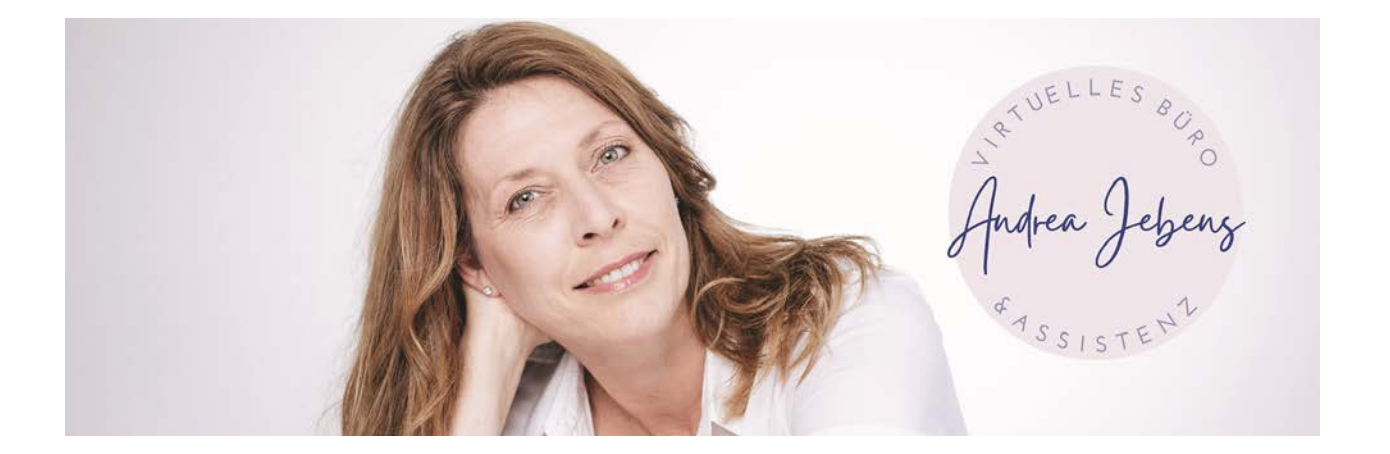

#### **Beispielrechnung:**

Wenn Dein Unternehmen beispielsweise einen Netto-Umsatz von 10.000 Euro erzielt und Deine TAPs wie folgt lauten: Gewinn: 10 % Eigentümergehalt: 60 % Steuern: 20% Betriebskosten: 30 %

Dann würdest Du € 1.000 Deinem Gewinnkonto, € 6.000 dem Gehaltskonto, € 2.000 dem Steuerkonto und € 3.000 Deinem Betriebskostenkonto zuweisen.

### **10. Wie gesund ist Dein Unternehmen? Sofortige Klarheit mit Hilfe des Instant Assessments.**

Um herauszufinden, wie rentabel Dein Unternehmen arbeitet, verwendet Profit First das Profit First Instant Assessment. Geschäftsinhaber können so in kürzester Zeit sehen, wie sie aktuell im Vergleich zur Ideal-Situation eines finanziell gesunden Unternehmens abschneiden.

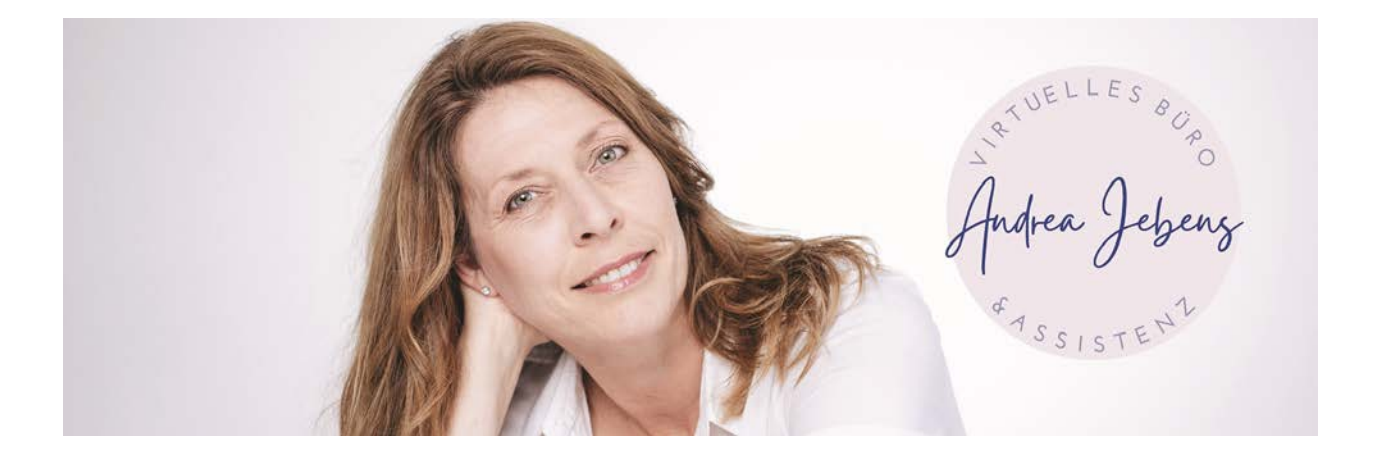

# **11. Die 9 Schritte um festzustellen, wie rentabel Dein Unternehmen ist.**

Wenn Du umsatzsteuerpflichtig bist, sollten Deine Zahlen hier ohne Umsatzsteuer - also netto - sein.

1. Bestimme den "tatsächlichen Umsatz" Deines Unternehmens. Notiere zunächst die Gesamteinnahmen Deines Unternehmens. Dies ist der Geldbetrag, den Dein Unternehmen in den letzten 12 Monaten verdient hat. Diesen kannst Du Deinen Buchhaltungsdaten bzw. dem zuletzt erstellten Jahresabschluss entnehmen. Wenn Deine Buchhaltung nicht auf dem neuesten Stand ist, kannst Du alternativ alle erhaltenen Einnahmen zusammenzählen, indem Du die Kontoauszüge der letzten 12 Monate verwendest und alle Einnahmen addierst.

2. Als Nächstes machst Du dasselbe für alle Material- oder Subunternehmerkosten, die Dein Unternehmen möglicherweise hat. Es ist möglich, dass Du weder Material- noch Subunternehmerkosten hast (abhängig von Deinem Geschäftsmodell).

3. Subtrahiere die Material- und Subunternehmersummen von den Gesamteinnahmen. Auch die Arbeitskosten (Personalkosten) sind in den echten Einnahmen nicht enthalten. Der Betrag, den Du jetzt vorliegen hast, ist der "tatsächlich" Umsatz Deines Unternehmens. Der tatsächliche Umsatz ist keine Zahl, die in Deinen Konten als zusammenfassende Überschrift zu sehen ist, und er ist (normalerweise) nicht mit dem Bruttogewinn identisch.

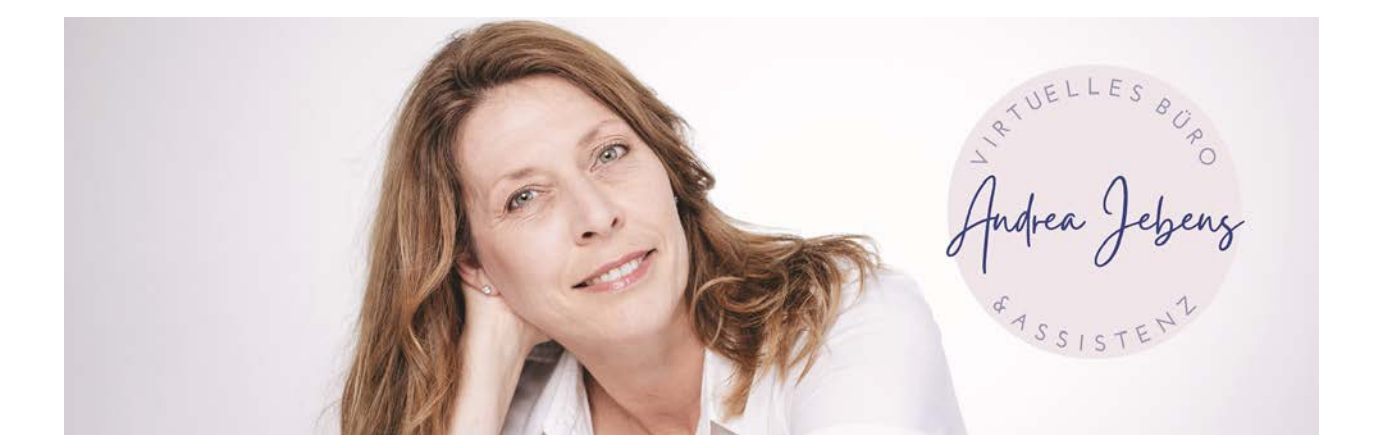

4. Markiere in der ersten Tabelle die Spalte, die Deinem tatsächlichen Umsatz entspricht.

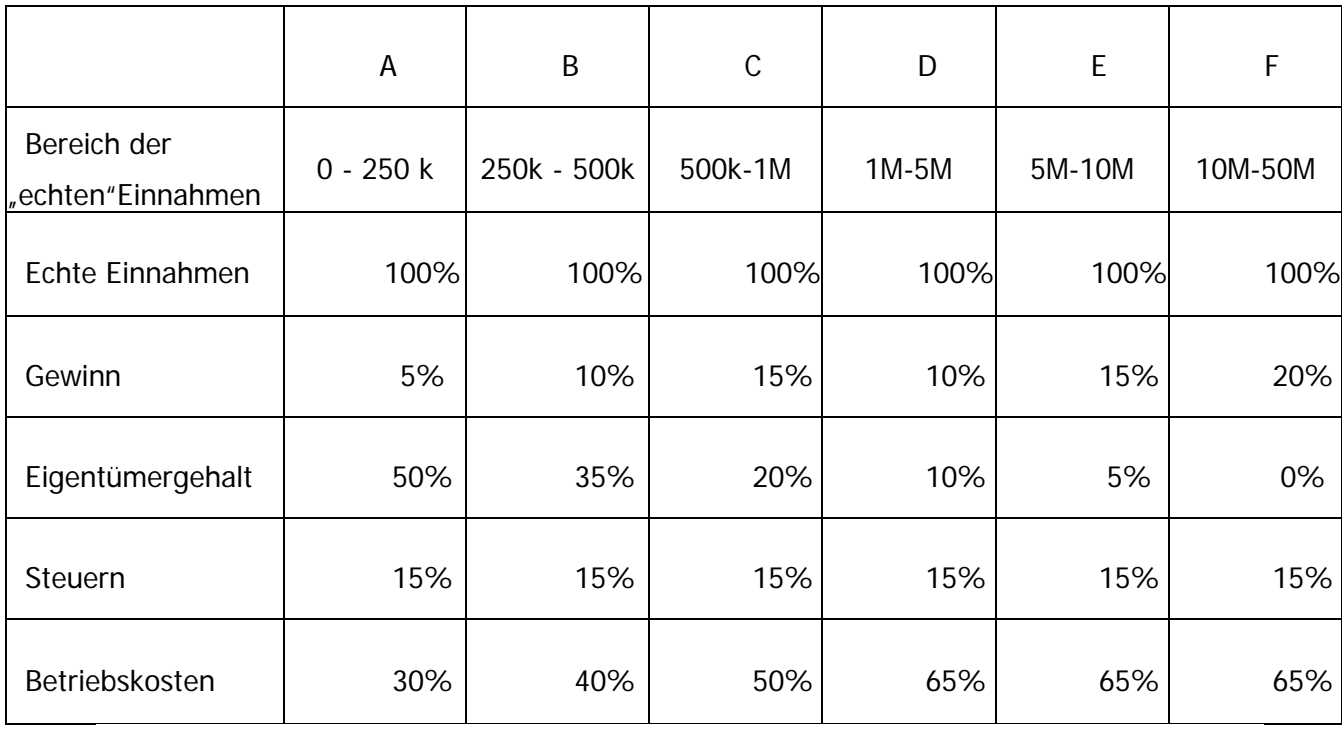

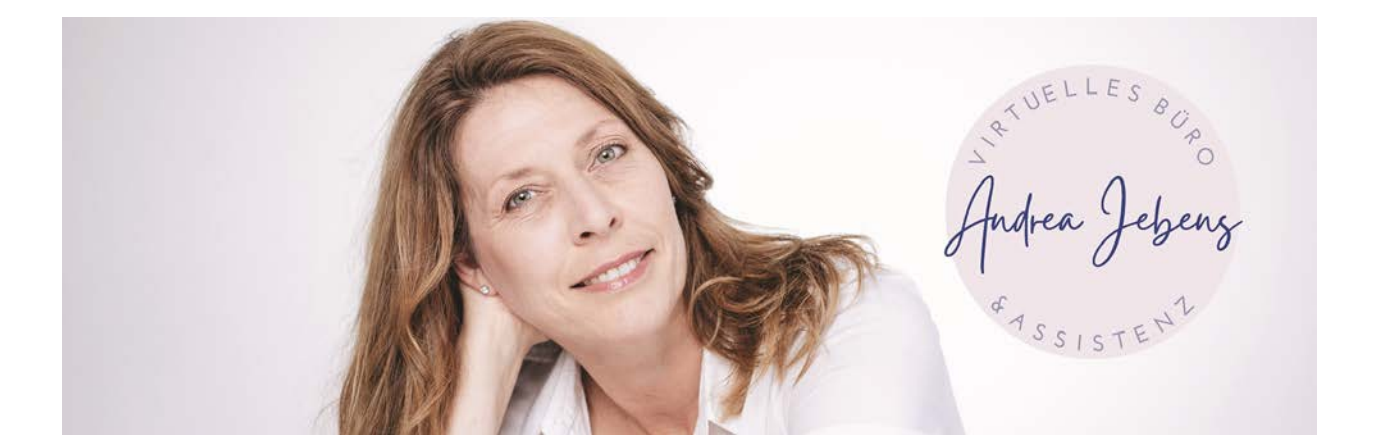

5. Füll die Ist-Spalte in der unteren Tabelle mit den Ist-Zahlen Deines Unternehmens für die letzten 12 Monate aus.

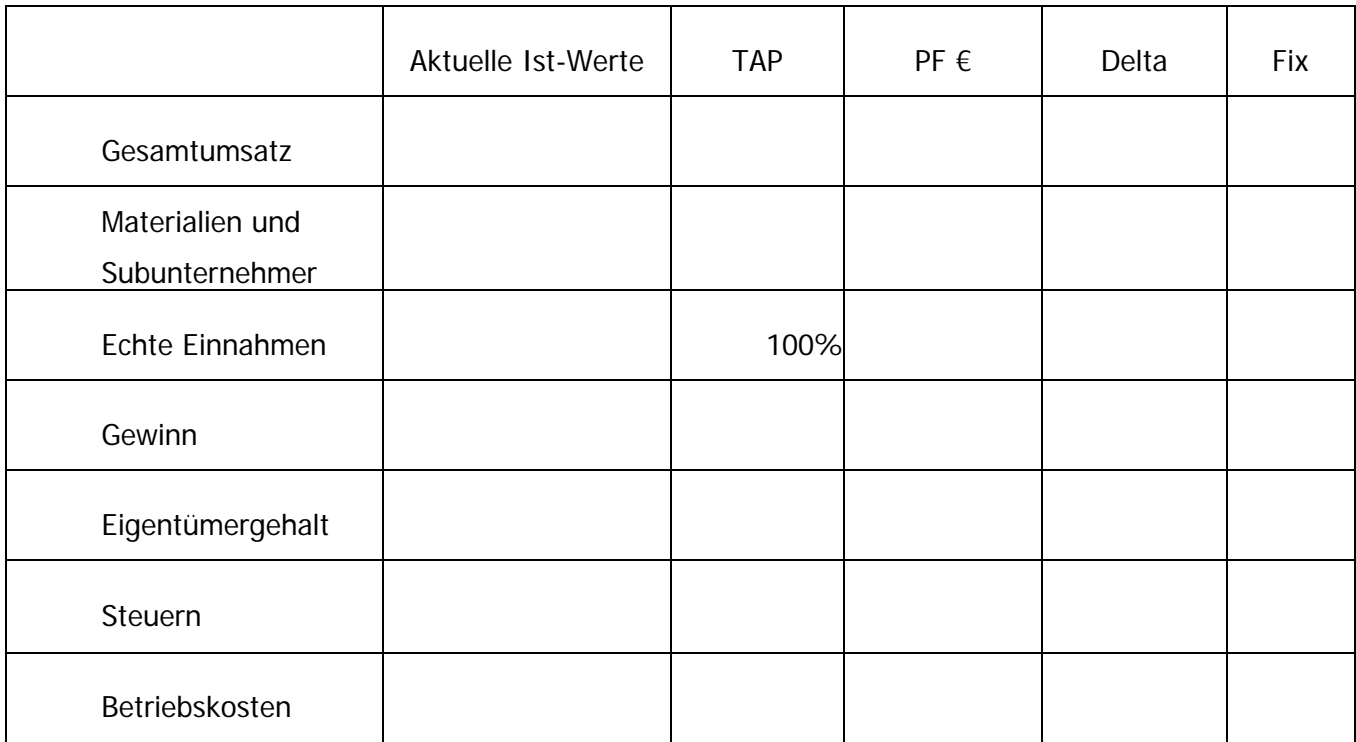

In dieser Tabelle entspricht die Gewinnzahl nicht dem Gewinn im Jahresabschluss. Denn bei Profit First arbeiten wir mit "Bargeld". Daher berechnet sich der Gewinn hier am besten als echte Einnahmen abzüglich Eigentümergehalt abzüglich Steuern und abzüglich Betriebskosten. Das Eigentümergehalt ist der Betrag, den Du mit nach Hause genommen hast – das kann alles Mögliche von Gehalt über Dividenden oder Rückzahlungen von Privat-Darlehenskonten sein. Bei der Steuer handelt es sich um tatsächlich gezahlte Körperschaftsteuer oder

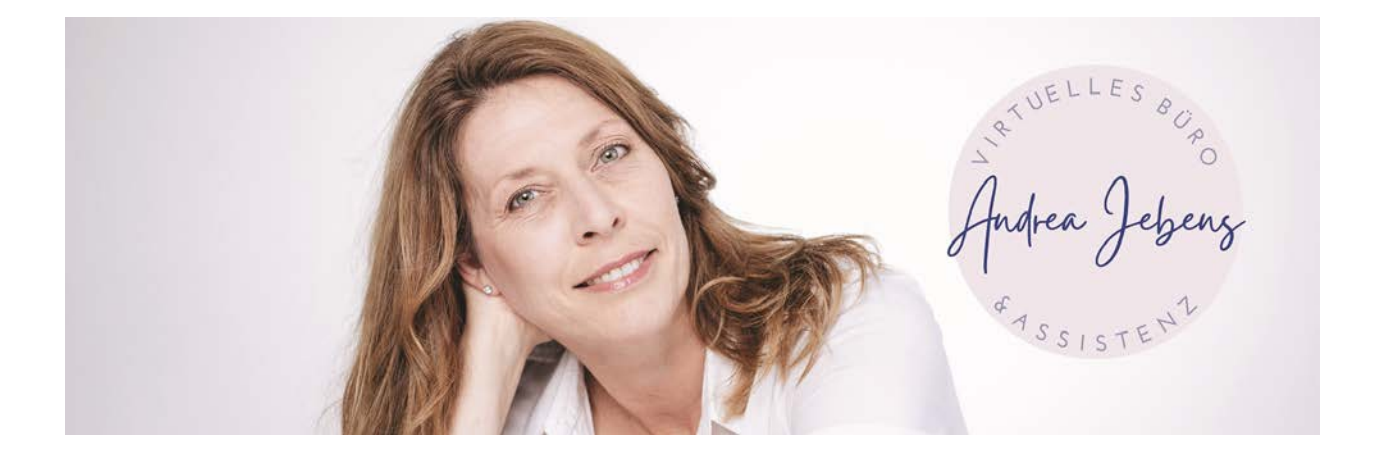

Einkommenssteuer bei Einzelunternehmern. Betriebsausgaben sind die Gesamtausgaben im Betrieb, die Du bisher noch nicht berücksichtigt hast. Sie beinhalten auch alle Schuldenrückzahlungen, die Du geleistet hast. Jetzt sollte die Spalte "Ist-Werte" ausgefüllt sein.

6. Fülle die TAP-Spalte mit den (markierten) %-Werten aus Schritt 4 Identifiziere anhand der Tabelle, welche Profit First-Prozentsätze für Dein Unternehmen gelten und trage diese in das entsprechende Feld in der Spalte mit der Bezeichnung "TAP" ein.

7. Multipliziere die aktuellen Ist-Werte mit dem jeweiligen TAP-Wert. Trage das Produkt in die entsprechende PF €-Zeile ein. Als nächstes solltest Du herausfinden, wie hoch die optimalen Ausgaben für jede Kategorie (Gewinn, Eigentümergehalt, Betriebskosten und Steuern) in Deinem Unternehmen sind. Nimm dazu Deinen tatsächlichen Umsatz, multipliziere ihn mit jedem Deiner Prozentsätze und trage das Ergebnis für jede Kategorie in die Spalte "PF €" ein.

#### 8. Berechnung des Delta

Subtrahiere die PF €-Zahl von der tatsächlichen Zahl in jeder Zeile. Trage die Ergebnisse in die entsprechende Delta-Spalte ein. Es ist wichtig zu beachten, dass es möglich ist, an dieser Stelle negative Zahlen zu erhalten!

#### 9. Was ist nun Deine Aufgabe?

Schreib in die Fix-Spalte "erhöhen", wenn die Zahl in der Delta-Zeile negativ ist. Wenn sie positiv ist, schreibe "verringern". Somit weißt Du genau, was Du in der jeweiligen Kategorie tun musst. Sollte bei Deinen Betriebsausgaben "verringern" stehen (was bei der ersten Implementierung von Profit First sehr häufig vorkommt), musst Du Dich darauf konzentrieren, die Betriebskosten zu senken, um Dein Unternehmen finanziell gesund zu machen. Nur Mut, Du hast es fast geschafft!

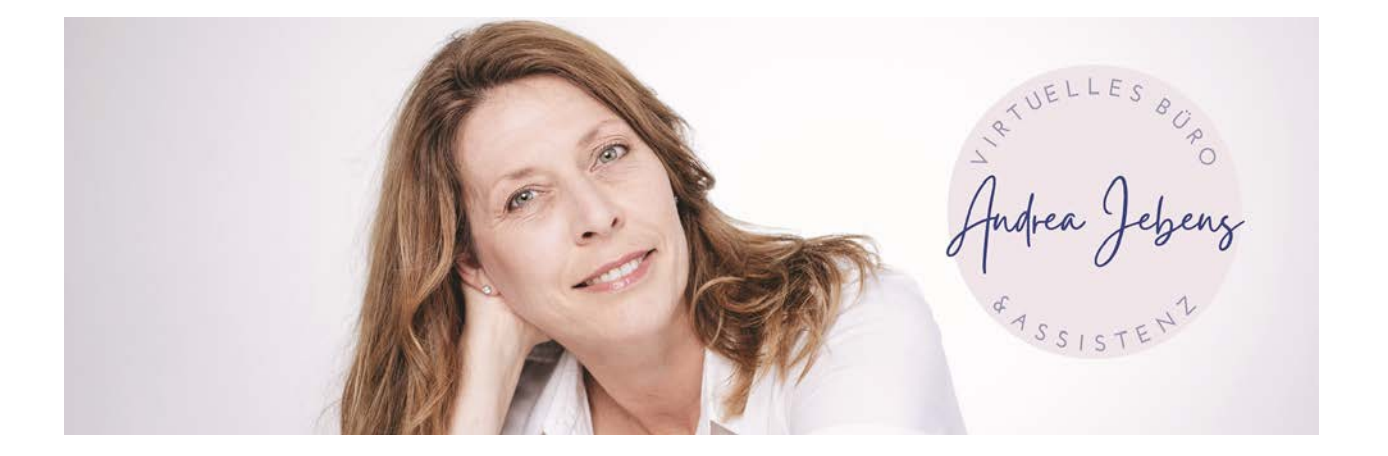

### **12. Wieviel Gewinn musst Du einplanen?**

Sobald Du mit dem Profit First Instant Assessment fertig bist, kannst Du klarer sehen, wie Dein Unternehmen das Geld verteilen sollte, wo Du zu viel ausgegeben hast und wohin das Geld umgeleitet werden muss. Mit Profit First lernst Du also, Deine Finanzen zu überprüfen und kritisch zu überdenken, ob Deine Ausgaben sinnvoll für Dich und Dein Unternehmenswachstum sind. Auf Dauer erhöhst Du damit Deine Rücklagen, kannst Schulden geplant zurückzahlen und Investitionen gezielt tätigen. Und Du hast Geld für weitere Anschaffungen, Weiterbildungen oder zusätzliches Personal zur Verfügung.

#### **Wichtig: mindestens 1% für den Gewinn einplanen!**

Das Profit-First-System betont, wie wichtig es ist, mindestens 1 % der Einnahmen für den Gewinn beiseite zu legen. Dies liegt daran, dass Gewinn ein wesentlicher Bestandteil jedes erfolgreichen Unternehmens ist, und wenn Du auch nur einen kleinen Prozentsatz des Umsatzes beiseitelegst, kann dies dazu beitragen, dass sich Dein Unternehmen immer in die richtige Richtung bewegt. Indem Du mindestens 1% des Umsatzes dem Gewinn zuordnest, sendest Du Dir (und Deinem Team) die Botschaft, dass Rentabilität Priorität hat. Dies kann dabei helfen, strategischere Entscheidungen zu treffen und sich auf Aktivitäten zu konzentrieren, die am wahrscheinlichsten Gewinne generieren. Selbst wenn Dein Unternehmen einen Abschwung erlebt, kann ein gewisser Anteil Deiner Einnahmen als Gewinn beiseitegelegt werden, um Dir dabei zu helfen, den Sturm zu überstehen.

### **13. Warum solltest Du Deine Zahlen überprüfen?**

Überprüfe regelmäßig Deine Zahlen. Das Profit First-System ist auf Flexibilität ausgelegt und bei Bedarf können Anpassungen an den Zielzuweisungsprozentsätze (TAPs) vorgenommen werden. Es wird grundsätzlich

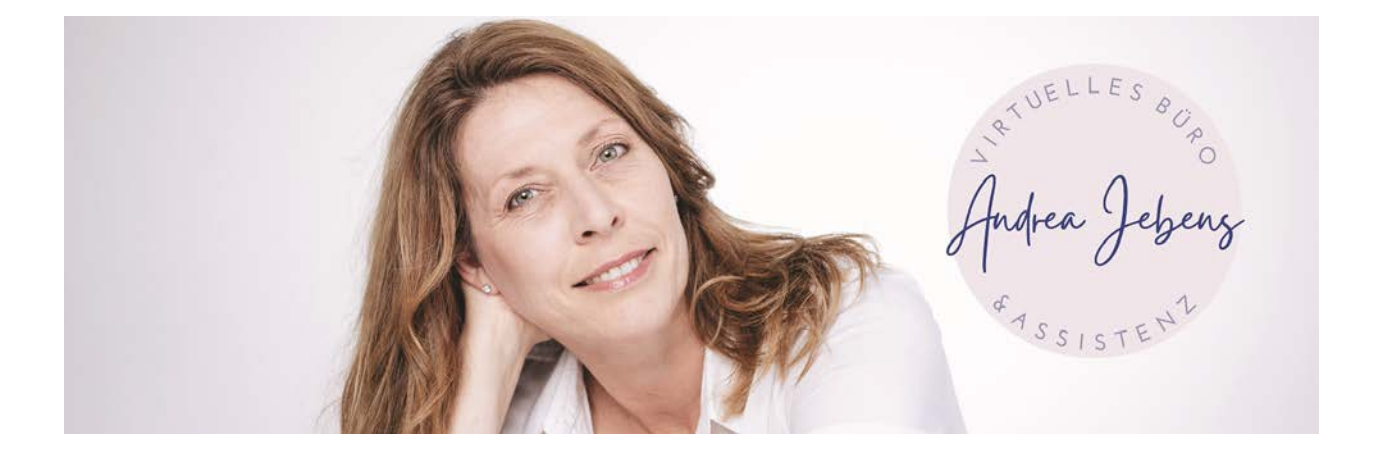

empfohlen, die TAPs regelmäßig zu überprüfen und anzupassen, um sicherzustellen, dass sie weiterhin die finanzielle Situation und die Ziele Deines Unternehmens widerspiegeln. Eine Möglichkeit, Anpassungen vorzunehmen, besteht darin, dies vierteljährlich zu tun. Am Ende jedes Quartals kannst Du die finanzielle Leistung Deines Unternehmens überprüfen und alle notwendigen Anpassungen an den TAPs vornehmen. Wenn Dein Unternehmen beispielsweise im Laufe des Quartals ein erhebliches Wachstum verzeichnet hat, musst Du möglicherweise einen höheren Prozentsatz für die Betriebskosten zuweisen, um dieses Wachstum zu unterstützen. Wenn die Gewinnmarge Deines Unternehmens gesunken ist, musst Du vielleicht einen niedrigeren Prozentsatz dem Gewinn und einen höheren Prozentsatz den Betriebskosten zuweisen, um die Ausgaben zu decken.

Gehe am besten folgendermaßen vor, um vierteljährliche Anpassungen vorzunehmen:

**1. Überprüfe Deine Jahresabschlüsse.** Schau Dir Deine Gewinn- und Verlustrechnung, Bilanz und Kapitalflussrechnung an, um Dir ein klares Bild von der finanziellen Leistung Deines Unternehmens während des Quartals zu machen.

**2. Bewerte Deine TAPs.** Vergleiche die tatsächlichen Zuweisungen mit Deinen TAPs, um zu sehen, ob Du auf dem richtigen Weg bist. Identifiziere alle Bereiche, in denen Du zu viel oder zu wenig zugeteilt hast, und entscheide, ob Anpassungen erforderlich sind.

**3. Anpassungen vornehmen.** Wenn Anpassungen erforderlich sind, überarbeite Deine TAPs entsprechend. Stell sicher, dass Du jede Kategorie nach Bedarf anpasst, und dass die Prozentsätze in Summe immer noch 100 % ergeben.

**4. Implementiere die Änderungen.** Überweise die entsprechenden Beträge auf jedes Konto basierend auf den neu überarbeiteten TAPs.

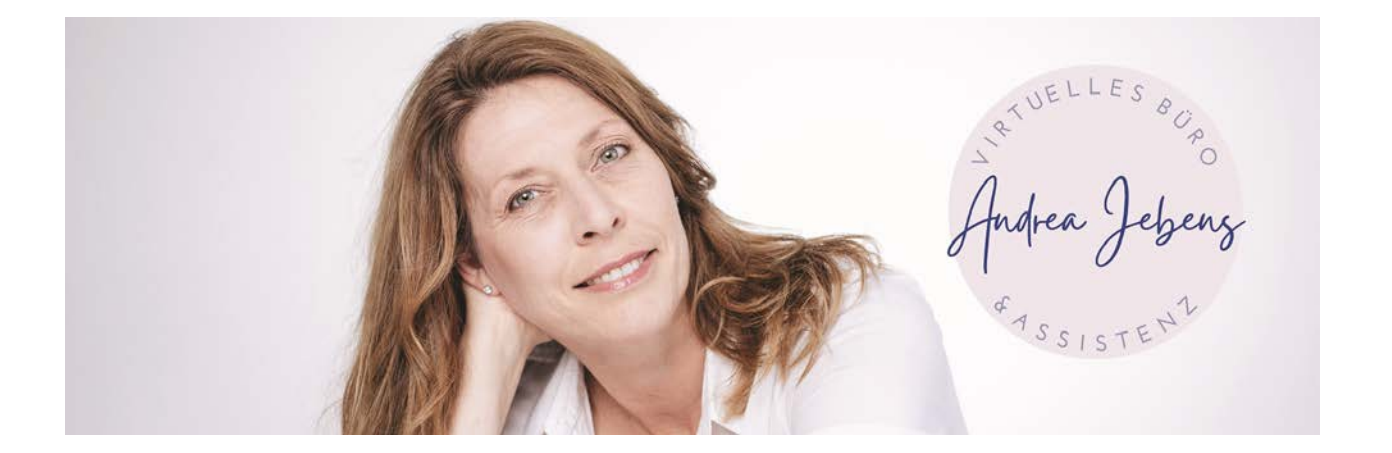

Indem Du Deine TAPs vierteljährlich überprüfst und anpasst, kannst Du sicherstellen, dass Dein Unternehmen immer Deinen Zielen und Deiner finanziellen Situation entspricht.

Durch den finanziellen Checkup steigerst Du auf lange Sicht die Rentabilität Deines Unternehmens, sodass Du am Ende des Jahres den Gewinn nicht nur in den Büchern findest, sondern auch schwarz auf weiß auf Deinem Konto.

Wenn Du Fragen hast buche Dir gern einen Termin unter "Kennenlerngespräch" in Calendly auf meiner Website [www.AndreaJebens.de.](http://www.andreajebens.de/)

Ich gebe Dir ein paar Tipps oder erläutere Dir die Lösung, wenn Du an irgendeiner Stelle festhängst. Das Gespräch ist selbstverständlich kostenlos.

#### **Zusammen schaffen wird das. Versprochen!**